## How to buy 4th level Reserved Seats

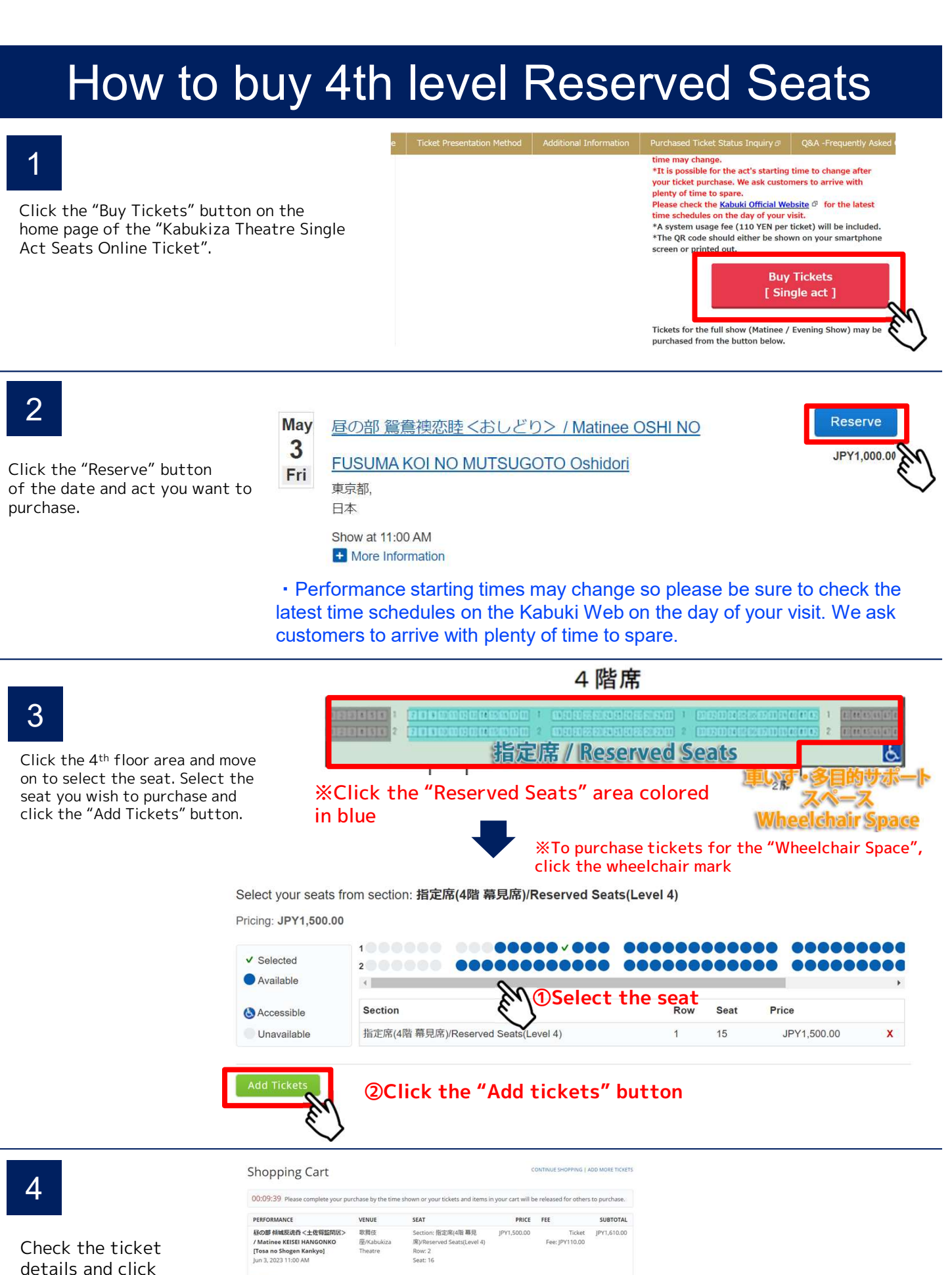

Total: JPY1,610.00

Delivery Method CREDIT CARD + PRINT AT

REMOVE

"Continue".

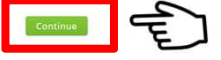

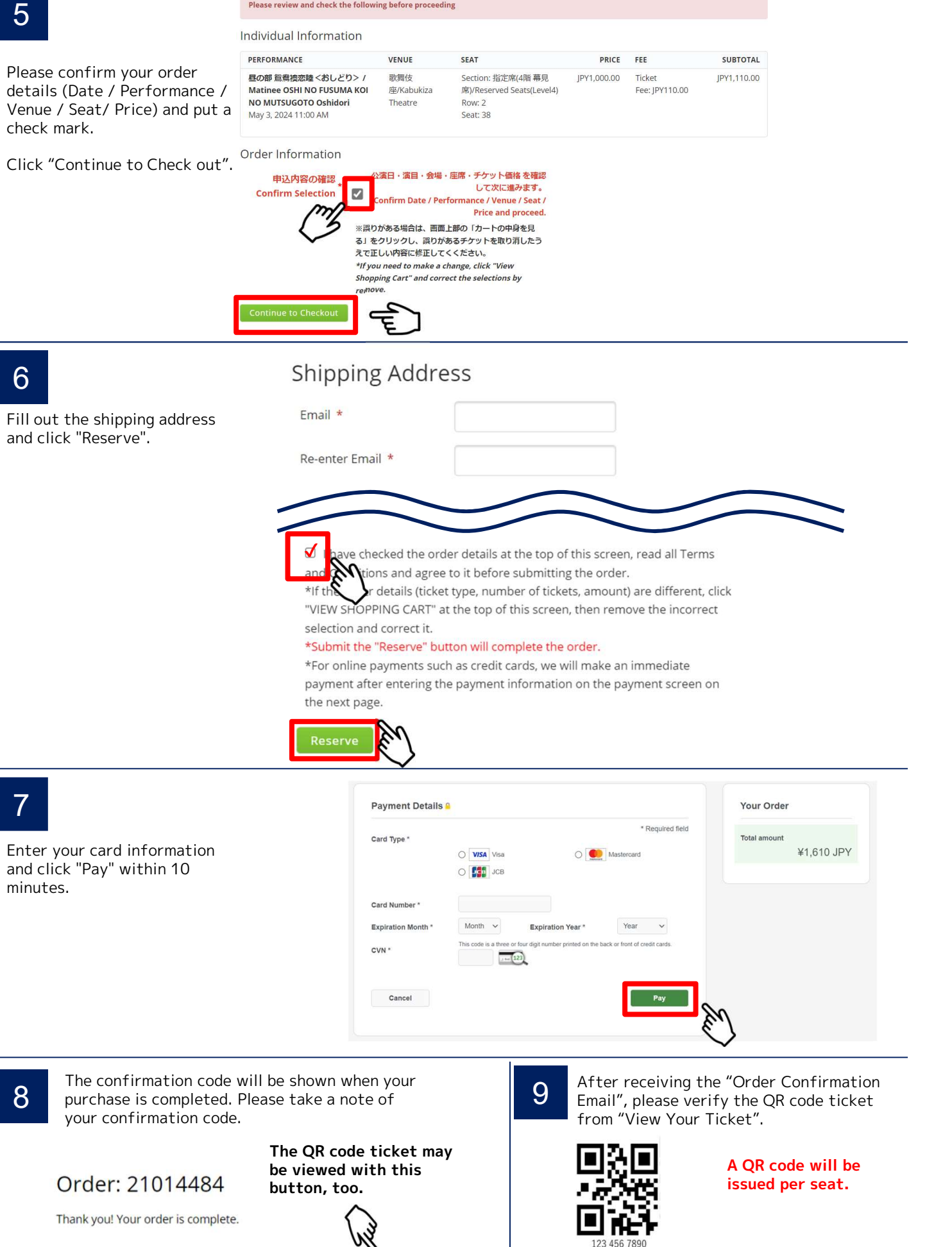

**View Your Ticket(s)** 

※The QR code will be required when entering the theatre. It should either be shown on your smartphone screen or printed out.